# **betano aposta minima - Ative o Pix na bet365:roleta para decidir coisas**

#### **Autor: symphonyinn.com Palavras-chave: betano aposta minima**

### **Resumo:**

**betano aposta minima : Faça parte da jornada vitoriosa em symphonyinn.com! Registre-se hoje e ganhe um bônus especial para impulsionar sua sorte!** 

As apostas simples são uma característica clara e popular da Betano. Como o próprio nome indica, essa modalidade permite que você realize apenas uma escolha, reduzindo a complexidade da **betano aposta minima** aposta.

O que é uma aposta simples?

Uma aposta simples consiste em **betano aposta minima** um único palpite em **betano aposta minima** um evento ou jogo esportivo. Isso significa que você escolhe um time ou resultado e faz a **betano aposta minima** aposta. A simplicidade dessa abordagem permite que iniciantes e jogadores experientes aproveitem ao máximo **betano aposta minima** experiência. Como realizar uma aposta simples no Betano?

Para realizar uma aposta simples no Betano, basta fazer o login na plataforma, navegar pelo catálogo de esportes e selecionar um evento. Em seguida, basta escolher uma única aposta entre as opções disponíveis. Após isso, defina seu valor e conclua a operação.

### **Índice:**

- 1. betano aposta minima Ative o Pix na bet365:roleta para decidir coisas
- 2. betano aposta minima :betano aposta mínima
- 3. betano aposta minima :betano aposta multipla

### **conteúdo:**

# **1. betano aposta minima - Ative o Pix na bet365:roleta para decidir coisas**

Raducanu anunciou **betano aposta minima** retirada no sábado, dizendo que sentiu alguma dor **betano aposta minima** seu pulso direito. Tendo feito uma cirurgia nos dois punhos ano passado - e com a partida de single da quarta rodada para se preparar domingo – ela decidiu ser mais seguro sair do carro ".

Judy Murray respondeu a um post da emissora Marcus Buckland, dizendo: "Sim surpreendente." Seu artigo causou furor nas mídias sociais e alguns disseram que Raducanu havia arruinado o adeus de Wimbledon do filho.

No domingo, Murray sugeriu que ela tinha sido mal compreendida. "Não tenho certeza de alguém entende sarcasmo nos dias atuais", escreveu **betano aposta minima** X :"Quase certo do agendamento (4o jogo da quadra 1 com um singles no dia seguinte) terá desempenhado uma parte importante na tomada das decisões."

# **Terminal de contêineres totalmente automatizado no Porto de Rizhao revoluciona a eficiência e reduz custos**

Por Han Xin, Du Yifei, Diário do Povo

No terminal de carga e descarga de contêineres totalmente automatizado do porto de Rizhao, na província de Shandong, leste da China, guindastes de cais controlados remotamente deslocam

contêineres com precisão, guindastes automatizados montados **betano aposta minima** trilhos e caminhões não tripulados trabalham **betano aposta minima** coordenação. A operação é quase totalmente automatizada, resultando **betano aposta minima** uma eficiência operacional 50% maior e uma redução de 70% **betano aposta minima** custos **betano aposta minima** comparação ao terminal convencional.

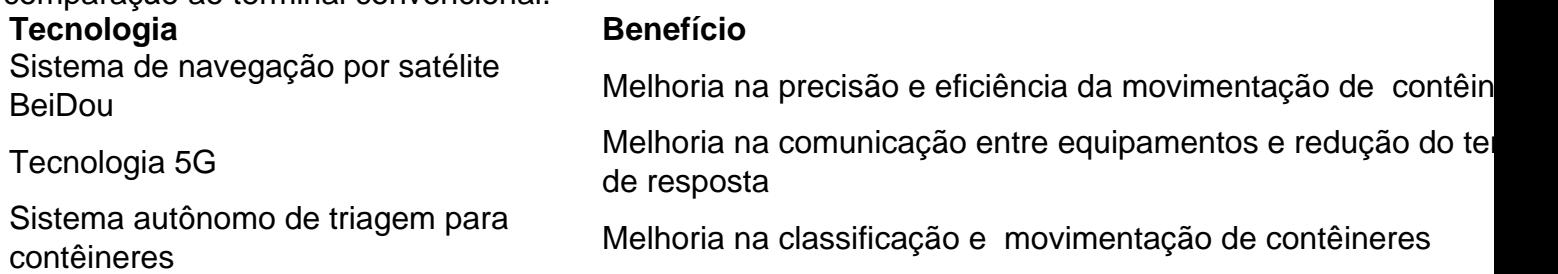

O terminal totalmente automatizado do porto de Rizhao é o primeiro terminal de contêineres totalmente automatizado de carregamento lateral e layout paralelo do mundo, implementando seis tecnologias inovadoras e pioneiras no setor. Com a implementação dessas tecnologias, a capacidade de movimentação de um único guindaste atingiu 58 unidades de contêineres por hora.

Além disso, o ambiente de trabalho é significativamente melhorado, com a remoção da necessidade de operadores humanos de içar e baixar equipamentos com 20 metros de altura e longas horas de trabalho.

O porto de Rizhao é um importante centro costeiro de contêineres para o comércio interno, desempenhando um papel vital como base global de transbordo de energia e matérias-primas a granel. Com o progresso alcançado no terminal totalmente automatizado, o porto de Rizhao está se tornando um microcosmo dos esforços da China para acelerar o desenvolvimento de portos inteligentes.

# **2. betano aposta minima : betano aposta mínima**

betano aposta minima : - Ative o Pix na bet365:roleta para decidir coisas

# **Os Melhores Cassinos Online Brasileiros**

No mundo dos jogos de azar online, os cassinos online brasileiros estão se destacando cada vez mais. Com a legalização dos jogos de azar online no Brasil em **betano aposta minima** 2024, o mercado de cassinos online cresceu exponencialmente.

Existem muitas opções de cassinos online disponíveis para jogadores brasileiros, mas alguns se destacam mais do que outros. Neste artigo, nós vamos explorar os melhores cassinos online brasileiros atualmente disponíveis.

### 1. [roleta com porcentagem](http://presidenttel.com/category-noticias/roleta-com-porcentagem-2024-07-14-id-41834.pdf)

Bet365 é um dos cassinos online mais populares e confiáveis no mundo. Eles oferecem uma ampla variedade de jogos de cassino, incluindo slots, blackjack, roleta e muito mais. Além disso, Bet365 oferece excelentes promoções e bonificações para jogadores brasileiros.

### 2. [roleta com porcentagem](http://presidenttel.com/category-noticias/roleta-com-porcentagem-2024-07-14-id-41834.pdf)

888 Casino é outro grande nome nos cassinos online. Eles oferecem uma ótima seleção de jogos de cassino, incluindo slots, {sp} poker e jogos de mesa clássicos. Além disso, 888 Casino oferece um bônus de boas-vindas generoso para jogadores brasileiros.

### 3. [roleta com porcentagem](http://presidenttel.com/category-noticias/roleta-com-porcentagem-2024-07-14-id-41834.pdf)

Betano é um cassino online popular entre os jogadores brasileiros. Eles oferecem uma variedade de jogos de cassino, incluindo slots, blackjack, roleta e muito mais. Além disso, Betano oferece excelentes promoções e bonificações para jogadores brasileiros.

4. [roleta com porcentagem](http://presidenttel.com/category-noticias/roleta-com-porcentagem-2024-07-14-id-41834.pdf)

Betsul é um cassino online relativamente novo, mas que está crescendo rapidamente em **betano aposta minima** popularidade entre os jogadores brasileiros. Eles oferecem uma variedade de jogos de cassino, incluindo slots, blackjack, roleta e muito mais. Além disso, Betsul oferece excelentes promoções e bonificações para jogadores brasileiros.

### 5. [roleta com porcentagem](http://presidenttel.com/category-noticias/roleta-com-porcentagem-2024-07-14-id-41834.pdf)

Solbet é um cassino online confiável e popular entre os jogadores brasileiros. Eles oferecem uma ampla variedade de jogos de cassino, incluindo slots, blackjack, roleta e muito mais. Além disso, Solbet oferece excelentes promoções e bonificações para jogadores brasileiros.

Em resumo, os cassinos online brasileiros oferecem uma ótima opção para os jogadores que desejam experimentar a emoção dos jogos de cassino em **betano aposta minima** língua portuguesa e com opções de pagamento em **betano aposta minima** real brasileiro.

A Betano oferece uma variedade de opções de apostas desportivas, sendo uma delas a aposta 12. Essa opção consiste em 6 **betano aposta minima** apostar na vitória de uma das duas equipas em **betano aposta minima** determinado evento esportivo. O número "1" representa a vitória 6 da equipe da casa, enquanto o número "2" representa a vitória da equipe visitante. Quando usar a aposta 12 na Betano?

A 6 aposta 12 é recomendada em **betano aposta minima** situações em **betano aposta minima** que se tenha certeza de que uma das equipas irá vencer, 6 mas não se queira ou não se tenha certeza de qual equipe será a vencedora exatamente. É uma ótima opção 6 para maximizar suas chances de ganhar, visto que elimina o resultado menos provável.

Como funciona a aposta 12 na Betano?

Quando se 6 faz uma aposta 12, o jogo só pode ser perdido caso haja um empate. Se uma das duas equipas vencer, 6 a aposta será ganha. Isso oferece às pessoas a oportunidade de arriscar menos e ainda assim buscar um retorno financeiro.

# **3. betano aposta minima : betano aposta multipla**

Betano no Android 1 Inicie o seu navegador preferido do nosso dispositivo móvel. 2 No po de barra a pesquisa Bettomie Nigeria e clique nos link que ele levará ao site da apostador, 3 Após A página principal carregar com você pode se inscrever ou fazer depósito em **betano aposta minima** reivindicado uma ofertade boas-vindas and faz probabilidades!Betamo

licativo Como arriscarar pelo telefone celular na Nigéria dia 2024 ->Instale este Configurações: meu aplicativos é OPK :2 Em **betano aposta minima** seguida; baixe os arquivo IOPk

–o através deste

aplicativo que você concedeu permissão para. Instalá-lo normalmente, 3 Como alternativa de ele pode transferir o APK arquivo do seu computador através da uma onexão USB: Onde instalar a Pk no Android - Lifewire n lifewared : install-apk,on d-4177185

### **Informações do documento:**

Autor: symphonyinn.com Assunto: betano aposta minima Palavras-chave: **betano aposta minima - Ative o Pix na bet365:roleta para decidir coisas** Data de lançamento de: 2024-07-14

### **Referências Bibliográficas:**

- 1. [bet pré aposta](/pdf/bet-pr�-aposta-2024-07-14-id-8916.pdf)
- 2. <u>[bet ganhe 50 reais](/bet-ganhe-50-reais-2024-07-14-id-8631.pdf)</u>
- 3. <u>[sportingbet ghana](/pt-br/sportingbet-ghana-2024-07-14-id-46558.pdf)</u>

4. aviao pixbet